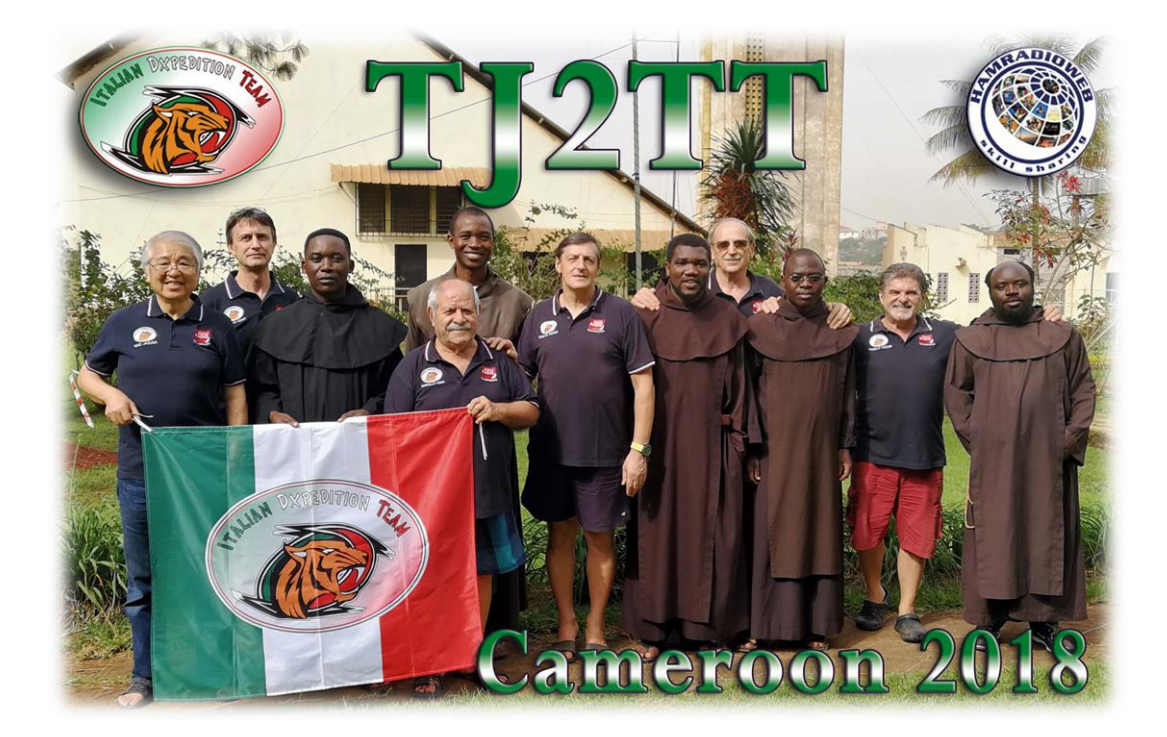

## **TJ3TT … anzi, TJ2TT – Cameroon 2018**

Abitualmente Silvano, al termine di una DxPedition, mi chiede di redigere una relazione dell'attività svolta e, dopo la sua approvazione, consegnarla ai nostri sponsor e alle riviste del settore che ne fanno richiesta.

Questa volta, però, mi ritrovo a scrivere l'articolo già dalla mattina del giorno 26 Marzo, ovvero quando la spedizione è ancora in corso: sono talmente "impegnato" nel pileup che, demoralizzato a causa di una propagazione inesistente, ho deciso di iniziare il racconto di TJ2TT in anticipo rispetto alla data della conclusione.

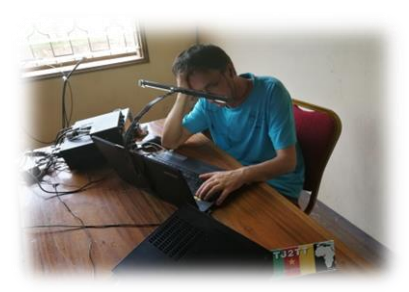

*IK2HKT* **: CQ … CQ … CQ ...**

A parte questa desolante considerazione che poi descriverò nel dettaglio, inizio come sempre a raccontarvi come siamo giunti alla decisione di visitare il Camerun e come siamo riusciti ad ottenere la licenza: sarà un racconto un po' lungo ma necessario per farvi capire come non è affatto semplice organizzare una DxPedition in paesi dove la parola radioamatori è praticamente sconosciuta.

Tutto ha avuto inizio nel mese di Febbraio 2017, durante la DxPedition in Repubblica del Centro Africa; a seguito di alcuni colloqui con Padre

Federico, nostro referente locale, siamo stati informati della presenza dell'ordine dei Carmelitani Scalzi anche in Camerun e della possibilità di un loro aiuto per consegnare la domanda per il rilascio della licenza ed effettuare il pagamento degli oneri dovuti. In quel periodo avevamo già programmato quella che era la nostra prossima DxPedition, ovvero l'isola di Bubaque (Guinea Bissau) in programma per il mese di Novembre 2017. Di conseguenza, con una certa calma, già da Maggio 2017, iniziai i primi contatti per poter visitare il Camerun durante il prossimo Marzo 2018.

Come primo approccio per ottenere la licenza contatto un radioamatore che in passato aveva ottenuto l'autorizzazione. Mando quindi una email a Daniel - TJ3PD, il quale ha abitato a Yaoundè per circa 2 anni; nel frattempo Daniel si è trasferito in Congo ma la risposta che mi ha inviato mi ha lasciato perplesso. Riporto letteralmente quello che mi ha scritto :

*I have been resident in Yaoundé for nearly two years and spent 18 months attempting to get a TJ license. I found it to be nearly impossible, with countless trips to various government offices to pay hundreds of dollars' worth of fees. The local TJ IARU society was of almost no help. In the end I learned that there are three different application processes that must be done in sequence, in three different offices.*

A seguito di questa e-mail mi sono consultato con Silvano – I2YSB e, raccolta la sfida, decidiamo di andare avanti.

Dopo tanti anni conosco le problematiche burocratiche che affliggono chiunque voglia visitare un paese africano portando con se le proprie apparecchiature radio; confidando nel fatto di aver parecchio tempo a disposizione, scelgo un secondo approccio finalizzato ad ottenere l'autorizzazione rivolgendomi, senza intermediari, direttamente ai Ministeri coinvolti.

Prima di tutto era necessario trovare una struttura logisticamente adatta al nostro scopo e, dopo diversi tentativi, con Silvano abbiamo trovato un hotel sulla costa atlantica, a sud della città di Kribi a circa 6 ore di auto dalla capitale Yaoundè; purtroppo il titolare della struttura non è in grado di darci nessun aiuto per la licenza ma rendeva comunque disponibile tutta la logistica.

Con un indirizzo da poter scrivere sulla richiesta della licenza ho quindi iniziato a tempestare di e-mail tutti i possibili uffici dei due Ministeri coinvolti senza però ottenere nessuna risposta; ho quindi optato per un approccio diretto con l'invio di fax ai quali, però, non è stata mai data nessuna risposta; per finire mi sono letteralmente "attaccato" al telefono ma anche questa soluzione non ha avuto effetto. Insomma, avevamo la logistica ma non la licenza… Per fortuna ci viene in aiuto il nostro caro amico Padre Federico il quale, con estrema cautela, inizia un lavoro di accreditamento del nostro gruppo presso la Missione Cattolica di Nkoabang, quartiere periferico di Yaoundè, la capitale del Camerun. Come dicevo sopra, tutto si è svolto con una certa calma perché avevamo parecchio tempo ma… il tempo passa inesorabile e arriviamo a Dicembre 2017 con il primo contatto con Padre Dieudonnè, parroco a Nkoabang, il quale si rende disponibile ad aiutarci per ottenere la licenza.

Mi viene fornita una serie di moduli da compilare e mettiamo come destinazione quella che inizialmente era stata la nostra intenzione, ovvero la costa Atlantica del Camerun. Padre Dieudonnè prende a cuore la nostra richiesta e dopo qualche settimana, con grande sorpresa, arriva il primo benestare; è la fine del mese di Gennaio quando il Ministero delle Comunicazioni approva la nostra attività con il nominativo TJ3TT. Subito dopo aver ricevuto la buona notizia, telefoniamo ad Arturo – IK7JWY il quale provvede ad informare tutti i bollettini Dx tramite il forum ufficiale della spedizione ( www.hamradioweb.org ).

La licenza viene emessa dall'Agenzia della Regolamentazione delle frequenze ( A.R.T. ) ma, con l'approvazione del Ministero delle Comunicazione, confido in una veloce prassi burocratica … Forse avevo fatto male i miei conti! Anche Padre Dieudonnè era fiducioso ma una doccia fredda ci attendeva: infatti dall' A.R.T. ci viene richiesto anche il parere favorevole del Ministero delle Poste e Telecomunicazioni senza il quale non è possibile rilasciare nessuna autorizzazione. Padre Dieudonné mi tranquillizza: il Ministro delle Poste (si tratta di una signora) frequenta la parrocchia e risiede a poche centinaia di metri dal Monastero dei Frati Carmelitani Scalzi. Un colpo di fortuna inaspettato che ha sbloccato una situazione che rischiava di diventare molto ingarbugliata ! Sia Padre Dieudonné sia il Ministro esprimono il desiderio di una nostra

lezione "tecnico - pratica" ai bambini che frequentano la scuola della parrocchia spiegando loro l'uso della

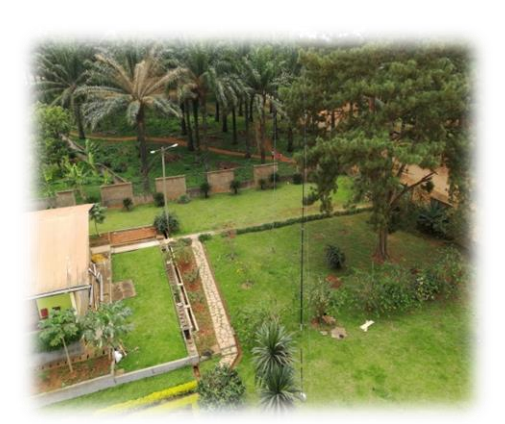

*Vista parziale del giardino*

radio e l'utilità delle radiocomunicazioni; insomma, ci fanno capire che sarebbe cosa gradita installare la stazione all'interno del convento a Nkoabang . Con Silvano diamo una occhiata su google map e vediamo che il convento ha un giardino abbastanza grande ove poter installare tutte le nostre antenne e, inoltre, ci viene fornita una logistica completa di corrente elettrica, generatore di emergenza, connessione internet e camere dove dormire. Siamo a fine Febbraio e, quasi obbligatoriamente ma con molto piacere, abbandoniamo il progetto con la destinazione sulle spiagge dell'oceano atlantico per ripiegare sulla periferia di Yaoundè.

Ovviamente servono i soliti tempi africani ma, dopo essere stati rassicurata sul fatto che la Ministro ha preso a cuore la nostra richiesta, abbiamo acquistato i biglietti aerei e richiesto i visti per l'ingresso in Camerun. Pianificato il viaggio anche con Mac – JA3USA, che ci raggiungerà la seconda settimana, fissiamo le date e prepariamo i bagagli. Si parte il giorno 14 e si rientra il giorno 30 Marzo.

Ci troviamo quindi a pochi giorni dalla partenza ma la licenza ancora non c'è: uno zelante impiegato dell' A.R.T. trova non so quale cavillo per bloccare nuovamente tutto. Per fortuna la Ministro, dietro pressione di Padre Dieudonné, manda il suo segretario personale direttamente all'A.R.T. per sbrogliare la matassa. Comunque i giorni passano e il giorno 14 Marzo mi ritrovo con Vinicio IK2CIO alla porta 17 del terminal 1 dell'aeroporto di Malpensa in attesa di Marcello IK2DIA, Angelo IK2CKR e Silvano I2YSB e … della licenza che ancora non c'è !!! Sempre rassicurato dalle parole di Padre Dieudonnè salgo sull'aereo per uno dei viaggi più ansiosi della mia vita: mi sentivo la responsabilità di una DxPedition che poteva anche essere un vero "fiasco" ma non lasciavo trasparire la mia preoccupazione agli altri. Arriviamo a Yaoundè in tarda notte, precisamente alle 01:30 am del giorno 15 Marzo. Ad attenderci c'è il mio nuovo amico Padre Dieudonnè che, dopo tante mail e telefonate, oramai era diventato il mio confessore ( e io il suo incubo ! ). Un piacevole scambio di abbracci e subito capisco che siamo nelle "mani giuste". Praticamente non facciamo dogana, anzi, un ragazzo della parrocchia che lavora in aeroporto ci chiede le ricevute dei nostri bagagli e dopo circa 5 minuti si presenta con tutto il nostro materiale nel parcheggio dell'aeroporto pronto da essere

caricato sul pick up per il trasporto al monastero … Se non l'avessi visto di persona non ci avrei mai creduto! Ovviamente era stato fatto precedentemente un lavoro da parte di Padre Dieudonnè il quale aveva già effettuato preventivamente tutta la procedura burocratica per l'importazione temporanea. E, naturalmente, chiedo conto della licenza e … come sempre mi dice di non preoccuparmi : per le ore 12 di quel mattino l'avrei avuta nelle mie mani.

Nel breve viaggio tra l'aeroporto e il Monastero, Padre Dieudonnè mi

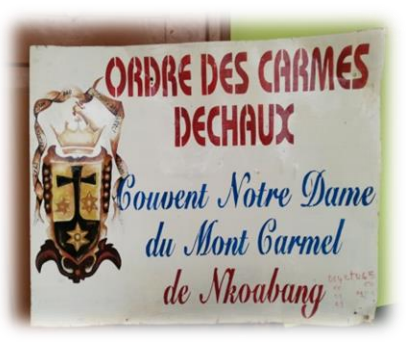

racconta della missione di cui è parroco, del suo lavoro educativo a più di 200 bambini che diversamente non avrebbero accesso all'istruzione, della costante presenza dei frati a fianco di tutti coloro che hanno bisogno e della loro disponibilità ad aiutare tutti sempre e comunque, a prescindere dalla loro religione e cultura. Un bell'esempio di altruismo che lascia un pò disorientato ognuno di noi.

Dopo un breve riposo ci svegliamo alle 6,30 del mattino con il suono della campana collocata in cima al campanile al centro della parrocchia (sarà una costante tutti i 15 giorni di permanenza ! ). C'è già il sole e quindi possiamo iniziare a montare le stazioni. Padre Dieudonné parte in direzione degli uffici dell'A.R.T. verso le 9 del mattino e alle 10,30 il mio telefono squilla: "*Sono il Padre … ci sono problemi* " : per un attimo ho sentito il sangue gelare nelle vene ma poi mi spiega il problema: la licenza viene rilasciata come TJ2TT e non TJ3TT perché la parrocchia di Nkoabang si trova in "zona 2". Tiro un sospiro di sollievo e confermo al Padre che va ugualmente bene. Devo solo riconfigurare i computer e Silvano creare una nuova pagina su QRZ.COM … Mandiamo una mail a Arturo (nostra stazione pilota) il quale informa tutti i bollettini Dx della cambio di numero nel nominativo. Sono le prime ore del pomeriggio quando iniziamo i QSO come TJ2TT; ovviamente in SSB comunichiamo del cambiamento di numero nel nostro nominativo e dopo qualche ovvia confusione ( tutti si aspettavano il 3 anziché il 2 ) tutto parte alla grande. Il setup per questa spedizione era composto da:

SSB: Elecraft K3 + nr. 2 KPA 500 con combiner (900 watt out) + Spiderbeam + Verticale 40/80 + RX Diam. Loop.

CW: Elecraft k3 + Italab (1000 watt out) + Spiderbeam+Verticale 40/80+Verticale 160 top loaded + RX Diam. Loop + 2 DHDL

RTTY: Elecraft K3 + KPA500 (500 watt out) + 2 elem. Yagi multibanda.

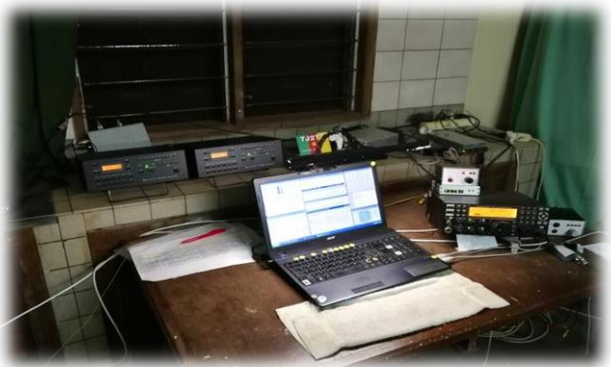

*K3 + Nr. 2 KPA500 con combiner*

Ovviamente non sono mancati i problemi; alla stazione SSB ci accorgiamo che in 15 metri il combiner non funziona a dovere e dopo una ispezione notiamo che 2 condensatori si sono rotti, probabilmente a causa di forti "botte" prese durante il trasporto. Impossibili da trovare in Camerun, avvisiamo Mac il quale, nel pieno del week end che precedeva la sua partenza, ha smosso tutte le sue conoscenze per riuscire a reperire i condensatori necessari al perfetto funzionamento del combiner per i 2 amplificatori da 500 watt. Al suo arrivo Angelo è già con il saldatore in mano pronto alla sostituzione. Quando tutto era a posto, però, l'alimentatore dell'amplificatore della stazione CW dà forfait e siamo costretti a ripiegare sul setup classico delle nostre spedizioni: ogni stazione con un solo KPA con una potenza di uscita di 500 watt. Chi ne soffrirà di più sarà la stazione in SSB, soprattutto in 80 metri, ma grazie ad una propagazione non troppo avara sulle bande basse siamo riusciti ugualmente a mettere a log 3180 QSO ( di cui 1500 in ssb) che, per la banda degli 80 metri, non sono pochi ! Grandi numeri anche in 40 metri con quasi 6000 QSO distribuiti, anche qui, al 50% in CW e 50% in SSB.

Purtroppo, trovandoci nella periferia di una grande città, in ricezione abbiamo molto noise causato da impianti elettrici non proprio a norma e cerchiamo di sopperire in diversi modi: prima spostando le antenne del CW, poi spostando quella della RTTY mentre per la SSB, complice una larghezza di banda maggiore in ricezione, non c'è verso di trovare un miglioramento. In nostro aiuto sono venuti i cavi coassiali di Messi & Paoloni ( AIRBORNE 5, AIRBORNE 10 e ULTRAFLEX 7 ). Infatti ci siamo ricordati che Stefano Messi, uno dei titolari della nota azienda italiana di produzione di cavi coassiali, ci aveva spiegato come spesso il "noise elettrico" possa essere attenuato con un buon cavo coassiale. Con nostro stupore, abbiamo constato la veridicità di quanto ci era stato detto; ovviamente il rumore non era sparito del tutto ma comunque si era molto attenuato rendendo possibile la ricezione anche di segnali bassi.

I primi giorni di attività sono stati proficui, con rate non stressanti ma comunque con una buona progressione di QSO anche se i 10 e 12 metri non hanno dato grande soddisfazione. Inoltre la concomitanza con altre DxPedition ogni tanto creava qualche problema di "convivenza": da parte nostra abbiamo sempre avuto il packet cluster connesso e con quello il relativo Band Map che ci permettevo di conoscere in tempo reale la "posizione" delle altre spedizioni. In questo modo ci tenevamo a debita distanza dalla loro frequenza per non creare problemi. Nonostante questo accorgimento, spesso, siamo stati sovrastati dal pile up delle altre DxPedition che, al contrario di noi, non avevo l'opportunità di una costante connessione ad internet. Non ce la siamo presa, anzi, abbiamo dato una "botta" al VFO e ci siamo spostati di frequenza. Per

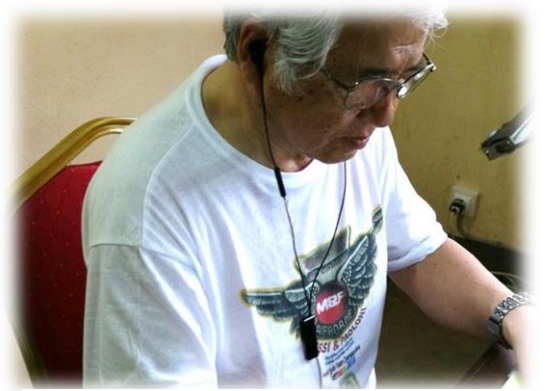

*MAC, JA3USA*

noi è facile mettere un nuovo spot con una nuova QRG e quindi, con l'Ham spirit che tutti dovremmo avere, abbiamo compreso le difficoltà degli altri e abbiamo fatto di necessità virtù !

Dopo la prima settimana abbiamo raggiunto i 30mila QSO e, considerando solo 3 stazioni e 5 operatori, è un risultato di tutto rispetto. Nell'attesa che arrivi Mac JA3USA come operatore SSB ad affiancare il sottoscritto e Marcello IK2DIA, cominciamo a pensare a numeri che non avremmo mai creduto di fare, in considerazione della location e del

numero di operatori. Purtroppo però la propagazione, dopo l'arrivo di Mac, ci ha letteralmente abbandonato. Sono iniziate intere mattinate di chiamate a vuoto con cambi di banda incessanti fino a trovare le giuste aperture ma, nonostante la nostra decennale esperienza in terra africana, a parte qualche QSO in CW, non c'era proprio nulla da fare. Per fortuna da metà pomeriggio fino a notte inoltrata abbiamo avuto buone aperture in 17,20, 40 e 80 metri e, soprattutto in SSB, siamo riusciti a lavorare un cospicuo numero di stazioni sia europee che extraeuropee.

Grande soddisfazione in 160 metri dove Angelo, Silvano e Vinicio hanno potuto dare il meglio mettendo a log 1281 QSO; se consideriamo che ci troviamo nella periferia di una grande città, con spazi limitati per le antenne di ricezione e con una potenza "casalinga" ( come già detto l'alimentatore del lineare da 1 kw ci ha abbandonato dopo una settimana e quindi abbiamo sopperito con uno dei KPA accoppiati della SSB) c'è da essere solo che molto soddisfatti.

Durante una delle mattine passate a chiamare a vuoto, discutendo con Mac sulla strategia da adottare per massimizzare il nostro lavoro, abbiamo concordato che era giunto il momento di

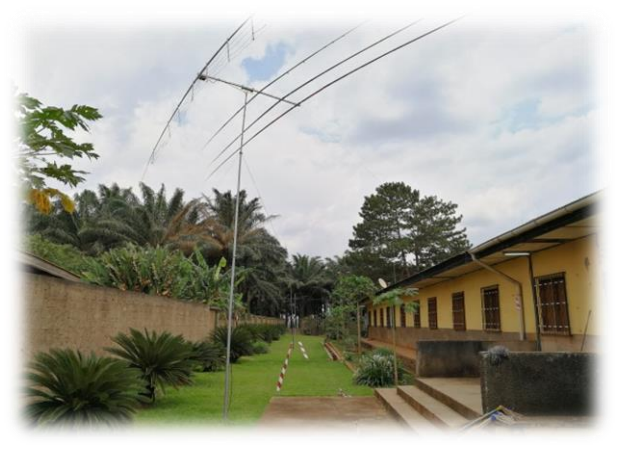

*YAGI 2 elem. multibanda*

abbandonare la SSB e passare tutti in CW. Nè io nè Mac abbiamo l'esperienza e la capacità degli altri operatori del team ma, grazie ai loro preziosi suggerimenti e al pile up "tranquillo", ci siamo ritrovati tutti ad operare contemporaneamente in CW con le tre stazioni e su bande diverse sfruttando così ogni minima apertura della propagazione. Questo ha permesso di mantenere un buon numero di QSO a log anche se lontano dai nostri standard abituali; di tanto in tanto abbiamo fatto qualche chiamata in SSB ma alla fine il CW era molto più produttivo e quindi, con sorpresa di tutti, con il passare delle ore Mac appariva più un veterano del CW che un professionista della SSB riuscendo a gestire pile up di USA e JA quasi come Angelo, Silvano e Vinicio sanno fare… E chi avrebbe mai immaginato una performance simile da JA3USA !

Ed alla fine eccomi qui, da dove ho iniziato, con il tasto F1 che continuo a schiacciare ma, finalmente, qualcuno risponde !… Devo abbandonare carta e penna e riprendere il racconto da casa !

………………

Oggi, 1 Aprile 2018, è una bella giornata di sole e dopo due notti passate a recuperare le ore di sonno perdute, mi accingo a concludere la relazione della nostra DxPedition in Camerun.

Vi avevo lasciato con il tasto F1 premuto e con quasi 50mila QSO a log … il giorno 28, in tarda mattinata, Mac ci deve lasciare e purtroppo non possiamo festeggiare con lui il traguardo ambito dei 50mila QSO… Ne mancano pochi ma l'aereo non può aspettare: con un po' di nostalgia salutiamo Mac e promettiamo a noi stessi che le ultime 24 ore saranno dedicate al raggiungimento di quel traguardo che fino a qualche giorno prima si pensava non raggiungibile. Ci sediamo a tavola e dopo un breve breefing mettiamo in campo la strategia giusta per arrivare al nostro traguardo: di nuovo tutti in CW, con il sottoscritto che fatica non poco con tanto di commenti sarcastici sul packet cluster in merito alla mia velocità in WPM (ma non ci faccio caso: conosco ed accetto i miei limiti!). Angelo e Vinicio anche loro in CW con turni dimezzati per avere un rate sempre costante e veloce e Silvano che sfrutta le poche aperture in RTTY con gli USA e JA (oramai gli europei li avevamo fatti quasi tutti ! ). L'unico che resta fuori dai giochi è Marcello che, a parte sporadiche aperture in SSB, si gode l'ambiente della parrocchia e passa il tempo a guardare le interminabili partite di calcio dei ragazzi dell'oratorio… Però ha detto che dalla prossima spedizione vuole imparare a operare in

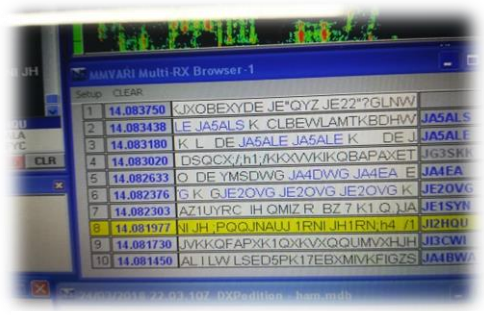

*RTTY: Pile up di JA*

RTTY e chissà, forse, anche in FT8 (viste le condizioni un modo operativo da prendere in considerazione! ).

Ma se ci sono stati dei problemi cosa è andato bene in questa DxPedition? Beh, molte cose hanno funzionato alla perfezione a partire dai cavi coassiali di Messi & Paoloni, un vero Noise Blanker "naturale" dalle caratteristiche inaspettate, i sempre validi RTX della Elecraft con i relativi amplificatori KPA500, il nostro log on line che ha funzionato ininterrottamente per tutta la durate della spedizione (a parte un piccolo

inconveniente che Giacomo – IH9GPI ha risolto in pochi minuti), il lavoro di Arturo IK7JWY (stazione pilota) sempre attento ad informarci sulle richieste di sked che giungono da tutto il mondo, i nuovi microfoni / auricolari della TaoTronics usati in SSB, la connessione internet costante e abbastanza veloce (per essere in Africa!), l'alimentazione elettrica sempre presente a parte poche ore di blackout a causa dei temporali giornalieri (siamo nella stagione delle piogge) e comunque supplita dal generatore di scorta, gli ottimi pasti cucinati ad arte dal cuoco della parrocchia, l'ambiente tranquillo e sereno del convento con l'amicizia e la convivialità dei giovani frati presenti nella struttura e, come sempre, lo spirito di gruppo dell' Italian Dxpedition Team; affiatamento che ci ha premiato e alle 17:47 UTC del 28 Marzo raggiungiamo il traguardo dei 50mila QSO …. Well done guys ! …. Si, un numero non proprio facile da raggiungere considerate le condizioni di propagazione, la location e il numero di operatori. Se solo ci fossero state alcune aperture migliori in 10,12 e 15 metri avremmo sicuramente potuto fare molto di più (come in precedenti nostre spedizioni) ma comunque siamo contenti… Chiudiamo la spedizione alle prime ore del pomeriggio del 29 Marzo con 51476 QSO, di cui 30608 in cw, 18261 in ssb e 2607 in rtty (solo 20 metri).

Alla fine non resta che imballare tutto il materiale e alla sera del 29 Marzo una perfetta organizzazione ci attende in aeroporto per le procedure doganali (solo una formalità) per poi rientrare in Italia dove atterriamo la sera del 30 Marzo.

Un doveroso ringraziamento a Padre Nkangu Dieudonnè della Missione Cattolica di Nkoabang dei Frati Carmelitani Scalzi, a Padre Federico ma soprattutto alla Ministro delle Poste e Telecomunicazioni del Camerun, Sig.ra **LIBOM LI LIKENG née MENDOMO AWOUMVELE Minette**; senza il loro insostituibile aiuto non sarebbe stato possibile realizzare questa DxPedition ! …. E come sempre grazie agli sponsor, alle Associazioni e ai singoli OM che, oramai, ci seguono e ci supportano nel nostro peregrinare africano.

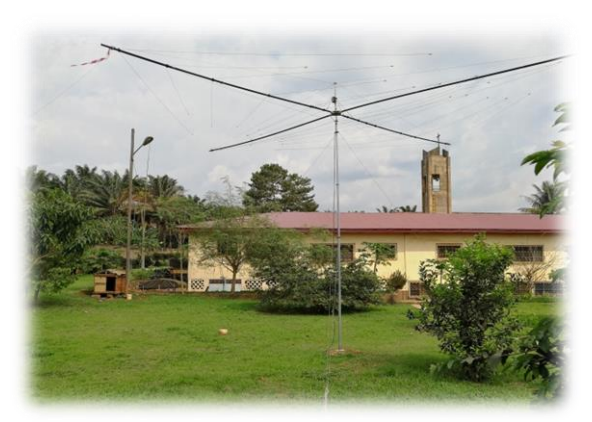

*SPIDERBEAM Stazione SSB*

Preparate le antenne per fine Settembre e mettete un altro bollino sul calendario… non è ancora giunto il momento di fermarci !

73, Stefano IK2HKT

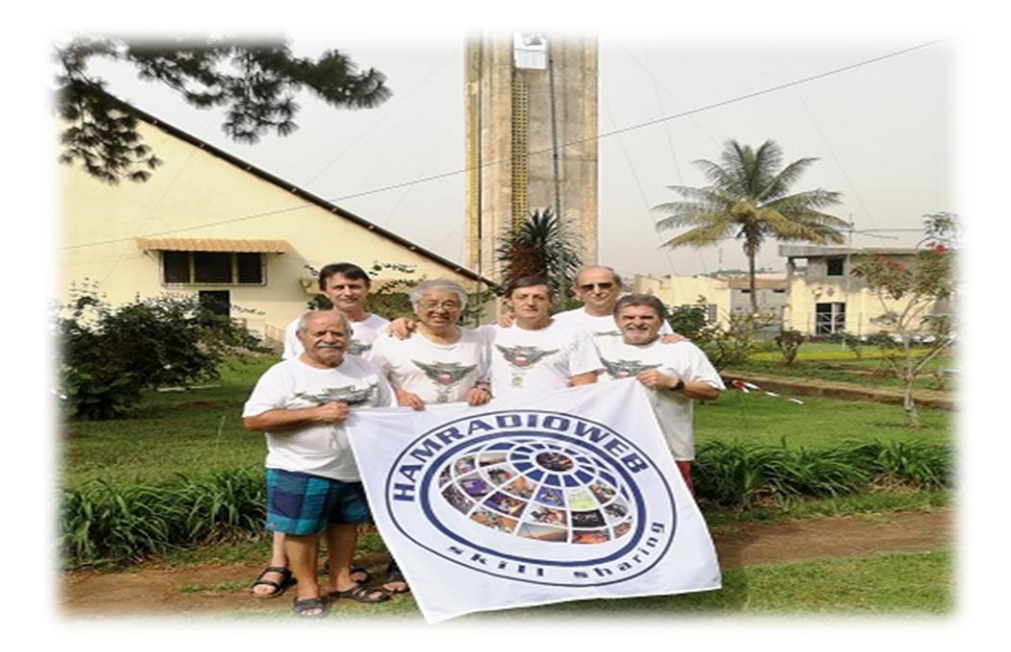